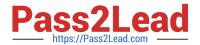

### 050-6201-ARCHERASC01<sup>Q&As</sup>

RSA Archer Associate Exam6201

# Pass RSA 050-6201-ARCHERASC01 Exam with 100% Guarantee

Free Download Real Questions & Answers PDF and VCE file from:

https://www.pass2lead.com/050-6201-archerasc01.html

100% Passing Guarantee 100% Money Back Assurance

Following Questions and Answers are all new published by RSA Official Exam Center

- Instant Download After Purchase
- 100% Money Back Guarantee
- 365 Days Free Update
- 800,000+ Satisfied Customers

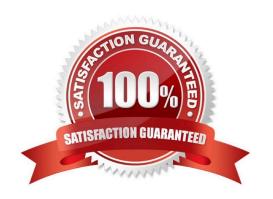

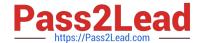

## https://www.pass2lead.com/050-6201-archerasc01.html 2024 Latest pass2lead 050-6201-ARCHERASC01 PDF and VCE dumps Download

#### **QUESTION 1**

Which solution area aims to decrease the likelihood of business interruptions, regulatory violations, financial losses, and reputational damage as a result of a vendor-related event?

- A. Third Party Governance
- B. Relationship Management
- C. Business Continuity
- D. Incident Management

Correct Answer: A

#### **QUESTION 2**

If an application has 10 fields, and a data import file contains values for 12 fields, what will happen with the remaining 2 columns of data when a Data Import is performed?

- A. New fields will automatically be created to accommodate the two remaining columns of data
- B. The extra data will be imported into a text file that can later be attached to records in Archer
- C. The remaining two columns of data are ignored and not imported into Archer
- D. The data in the two extra fields are merged into a single field in Archer.

Correct Answer: C

#### **QUESTION 3**

Within RSA Archer, data is restored in the following nested sequence of items:

- A. Solution> Application>Record>Field
- B. Workspace>Dashboard>iView>Report
- C. User Account> Workspace>Solution> Application
- D. Access role> Group> User Account>User

Correct Answer: A

#### **QUESTION 4**

How does an administrator change the order in which sections appear on a record?

A. On the Rules tab of a layout, the Administrator can click the dropdown arrow of a section and select to move it to

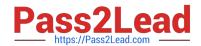

#### https://www.pass2lead.com/050-6201-archerasc01.html 2024 Latest pass2lead 050-6201-ARCHERASC01 PDF and VCE dumps Download

another place in the record

- B. On the General tab of a layout, the Administrator can assign a numeric order to existing sections
- C. On the Actions tab of a layout, the Administrator can set sections to rearrange based on the user accessing the record
- D. On the Designer tab of a layout, the Administrator can drag drop a section to another place in the record

Correct Answer: C

#### **QUESTION 5**

In order to create a chart using the Advanced Search functionality, what must a user first do?

- A. Configure a filter to be used what will bring back only a subset of the overall data set
- B. Select the Statistics Mode checkbox at the bottom of the Fields to Display section
- C. Select the Charting search results format to be used in the Display Options section
- D. Enter at least one keyword to be used to group the dataset into chartable groups

Correct Answer: D

<u>050-6201-ARCHERASC01</u> <u>050-6201-ARCHERASC01</u> VCE Dumps

**Practice Test** 

050-6201-ARCHERASC01 Study Guide